Светильник СМ-15M (MRGJD)

Этикетка

690.242.039 HT

на изделие (партию) № 1401

1. Свидетельство о приемке

Изделие изготовлено и принято в соответствии с действующей технической документацией и признано годным для эксплуатации.

Начальник ОТК  $-M.\Pi$ линоь 4.08.12 uara

Линия отреза при поставке на экспор 690.242.039 OT **REFLIERE** код ОКП Служба CRETHINGHINK M/ **SAUTEO** дата treet подумсь  $14.0817$ 

## 2. Основные технические параметры

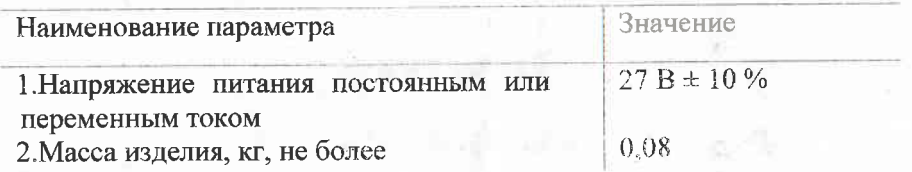

## 3. Ресурсы, сроки службы и сроки хранения

Назначенные ресурсы изделия 10000 ч. в течении назначенного срока службы 10 лет, в том числе срок хранения в складских помещениях 3 года.

Указанные ресурсы, сроки службы и сроки хранения действительны при соблюдении потребителем условий и правил хранения, транспортирования и эксплуатации.

## 4. Заметки по эксплуатации и хранению

В процессе эксплуатации светильников неисправные лампы заменяются новыми. Для замены лампы необходимо снять корпус с патрона, вынуть перегоревшую лампу, нажав для этого на стеклянный балон лампы и повернув ее влево, вставить исправную лампу и надеть корпус на патрон. Исправность ламп светильника проверить перед каждым полетом.

## Гарантийные обязательства

Сведения о содержании драгоценных материалов и иветных металлов

Алюминий - 0,023 кг. Медь:БПГР $II - 0,017$ кг. МГШВ-0,012кг,

Детали с драгоценными материалами в изделий не предусмотрены.

Изготовитель гарантирует соответствие качества изделия требованиям технических условий при соблюдении эксплуатации, хранения потребителем правил транспортирования, установленных эксплуатационной документации.

Гарантийный срок хранения 3 года со дня (даты) изготовления.

Гарантийный срок эксплуатации 3,5 года со дня ввода в эксплуатацию

Гарантийная наработка 4000ч налета в пределах гарангийного срока эксплуатации.